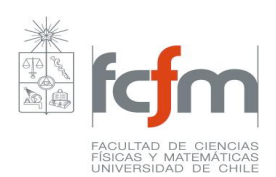

### **PROGRAMA DE CURSO**

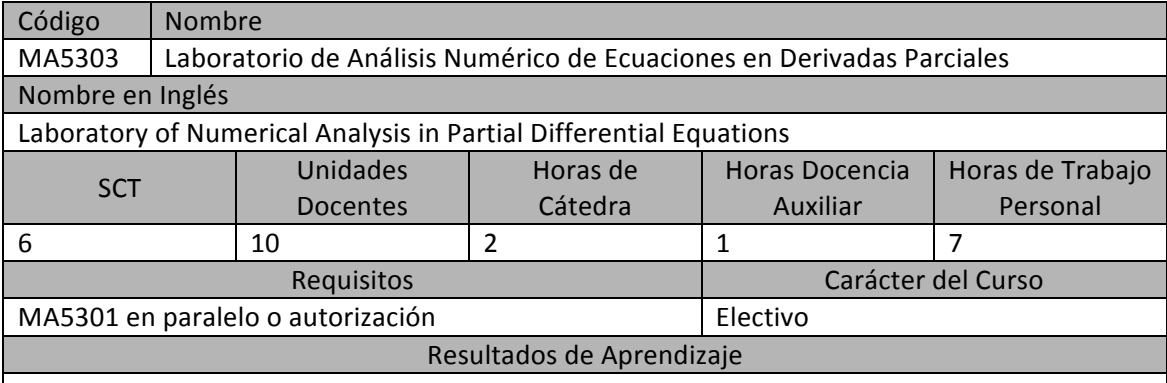

El objetivo del curso es la comprensión del análisis numérico de EDP a través de la implementación de algoritmos numéricos de resolución de EDP estacionarias y de evolución en el computador. Se implementan en particular métodos de diferencias finitas, elementos finitos y volúmenes finitos en una y dos dimensiones aplicados a fenómenos de transporte y de difusión a través de laboratorios guiados para introducir los conceptos fundamentales y el desarrollo de un proyecto semestral en un ámbito más aplicado y de mayor complejidad.

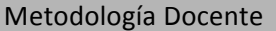

### Evaluación General

Se realiza una clase introductoria la primera semana para introducir los objetivos del laboratorio y el uso del software. El curso se divide en dos actividades principales: laboratorios y proyectos. Los laboratorios son siete y las sesiones frente a computador se realizan semana por medio. Cada sesión de laboratorio consta de dos módulos, esto es, se extiende por tres horas en una sala especialmente equipada. Los laboratorios son guiados o dirigidos a través de una guía de laboratorio para cada sesión sesión, pudiendo extenderse la guía a dos sesiones en algunos casos. Debe presentarse un informe de cada laboratorio la semana después de ser realizados, pudiendo haber también una presentación oral esa semana. Los proyectos son presentados a 1/3 de avance del semestre (semana 5) y consisten en una serie de problemas numéricos entre los cuales los alumnos, quienes se organizan en grupos, deben escogen uno a desarrollar. El curso está diseñado para 6 o 7 grupos. Hay una primera sesión a 2/3 de avance del semestre de presentación del avance de cada proyecto, donde el profesor puede sugerir modificaciones, mejoras y cambios a cada proyecto. Luego, al final del semestre hay una semana completa dedicada a las presentaciones finales de los proyectos (presentaciones de 40 minutos cada una).

La evaluación de los laboratorios está focalizada en la realización de las actividades ya que la asistencia a los laboratorios y la presentación de los informes finales de cada uno de estos es obligatoria. Habrá una nota de laboratorios (NL) que será un promedio ponderado entre la evaluación in situ y la presentación del informe la semana siguiente a cada laboratorio. La evaluación de los proyectos constituirá la nota única de examen (NE) y será un promedio ponderado del avance, presentación final oral e informe final del proyecto. La ponderación entre NE y NL será estipulada por el docente responsable del curso, pero en todo caso deberán aprobarse ambas actividades por separado como es usual.

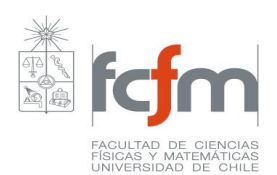

### **Resumen de Unidades Temáticas**

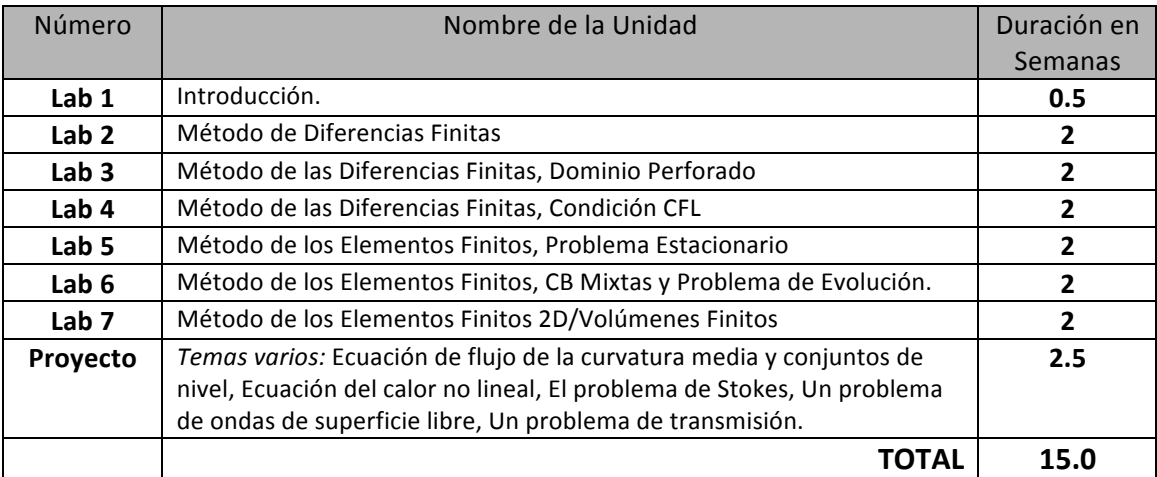

**Nota sobre compatibilidad:** Este laboratorio está diseñado para ser compatible con otro similar simultáneo para una misma generación. En este caso, la semana introductoria podría ser común. Además, se puede compartir un horario común para las salas de computadores equipadas.

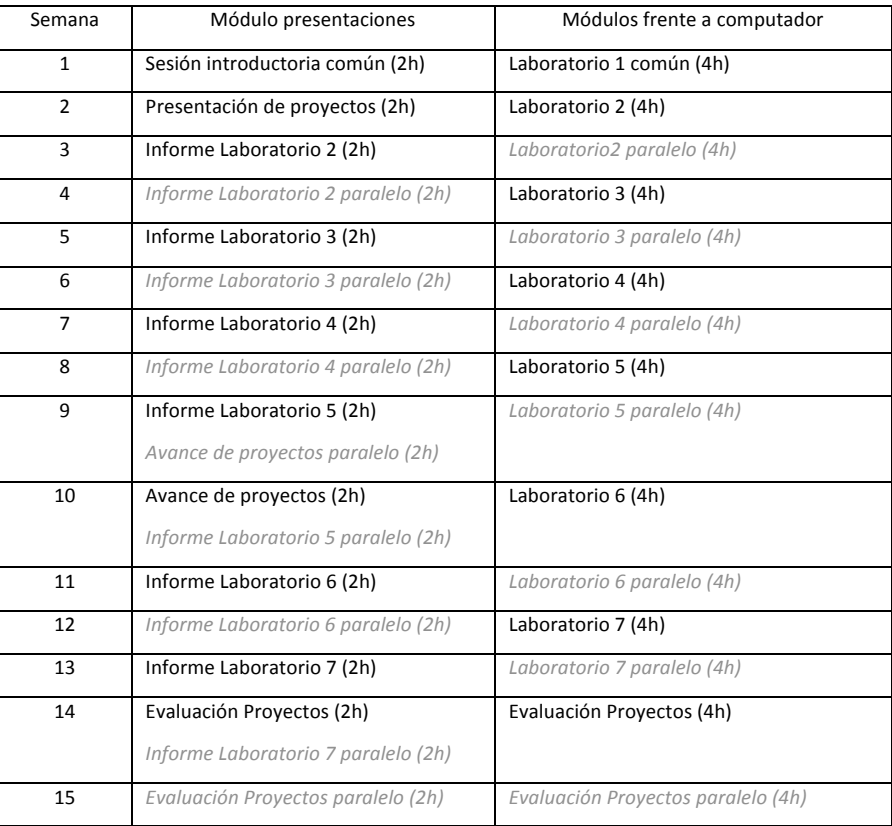

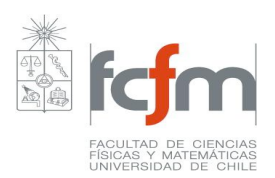

# **Unidades Temáticas**

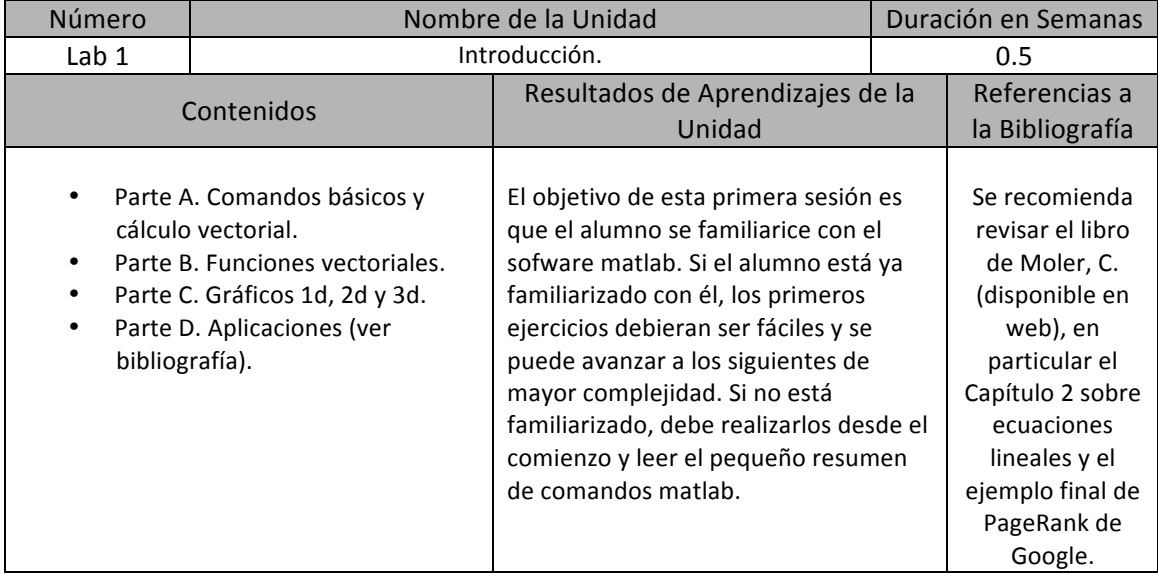

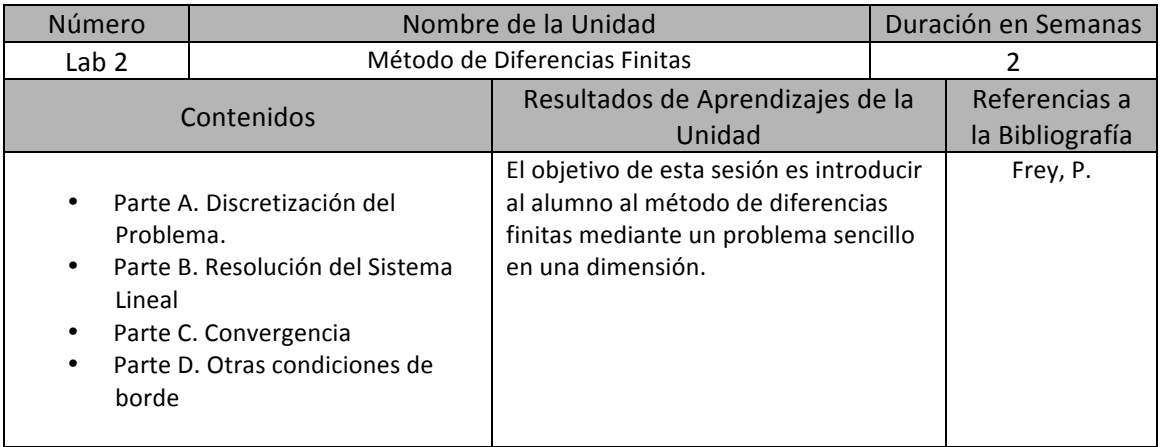

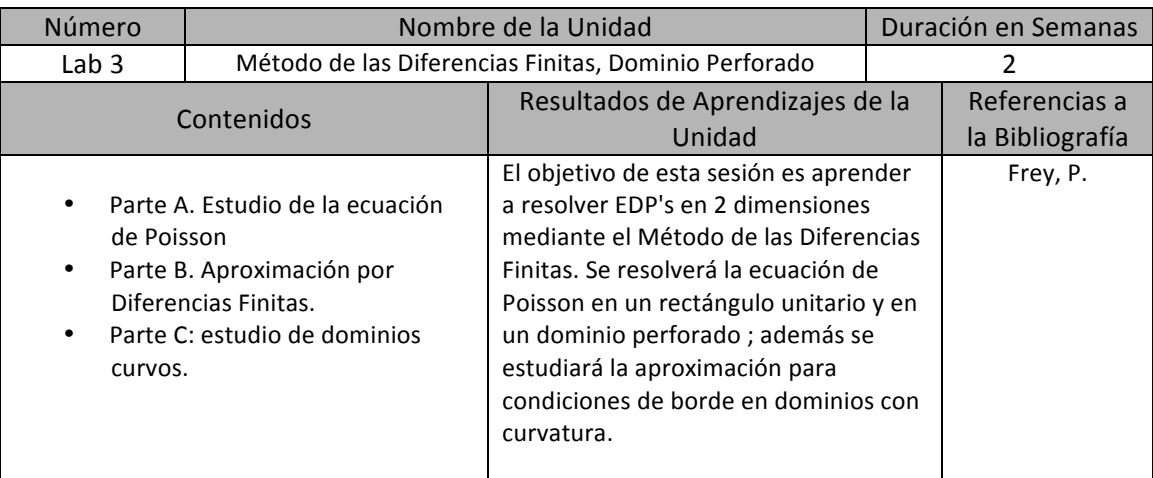

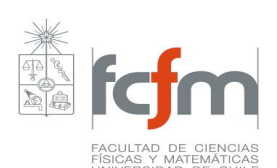

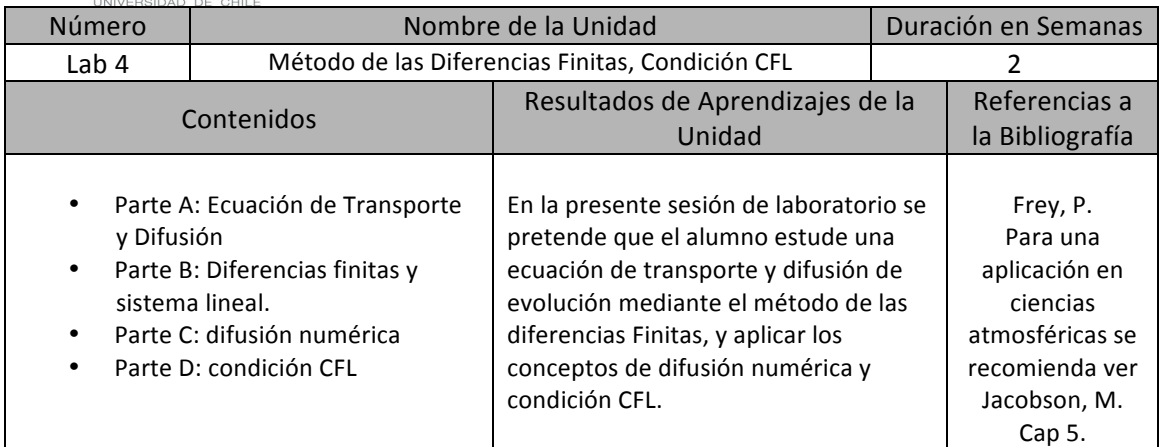

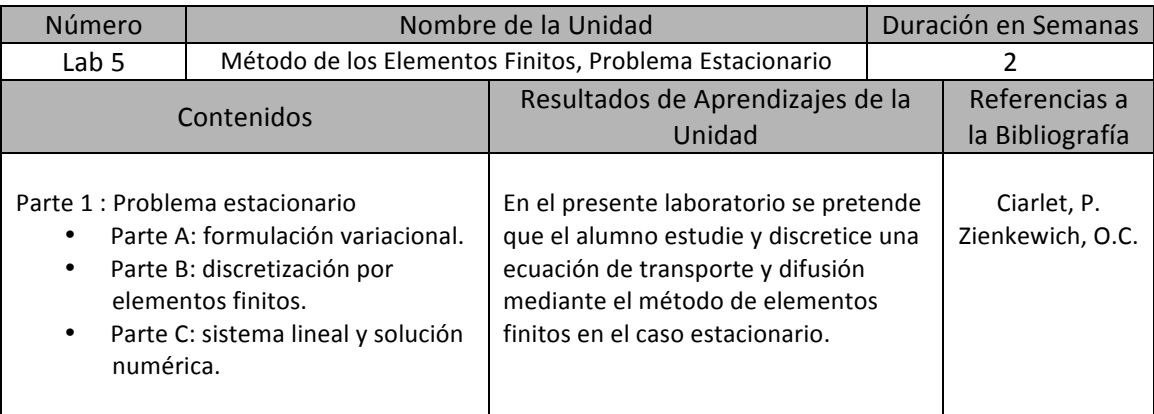

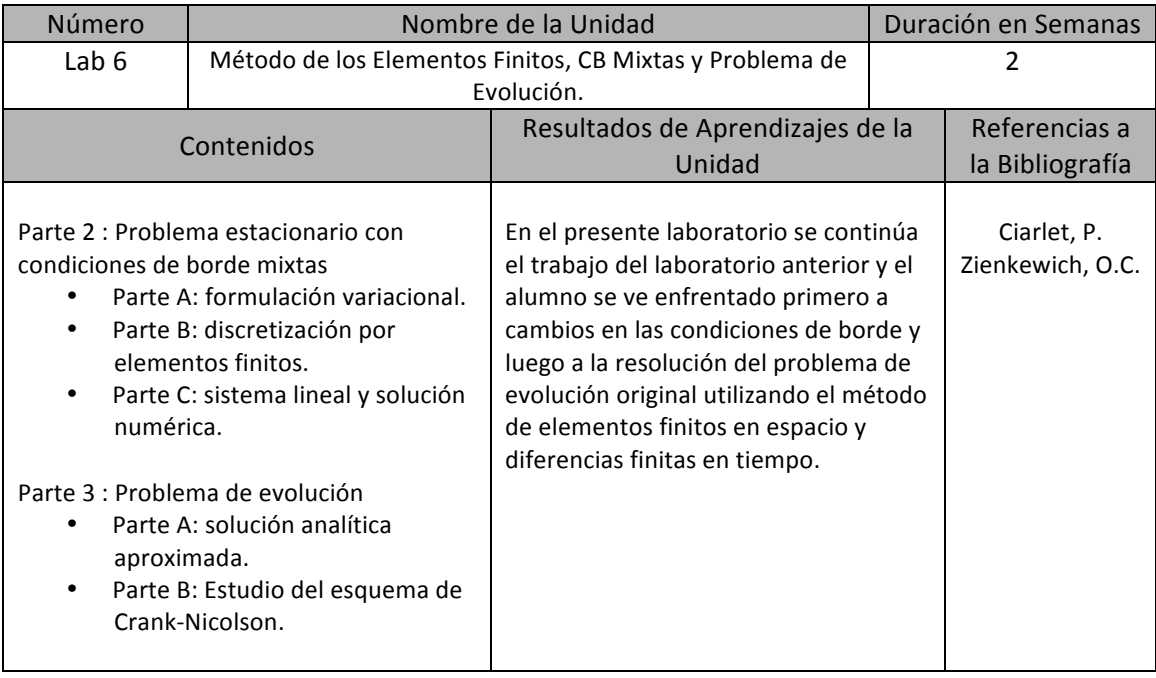

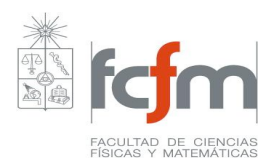

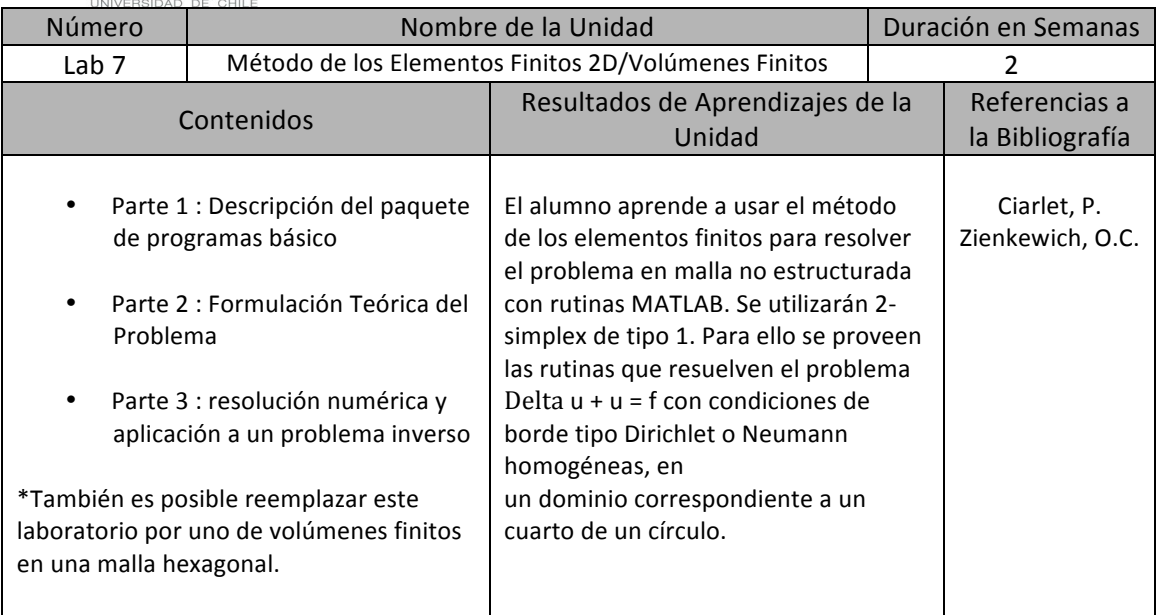

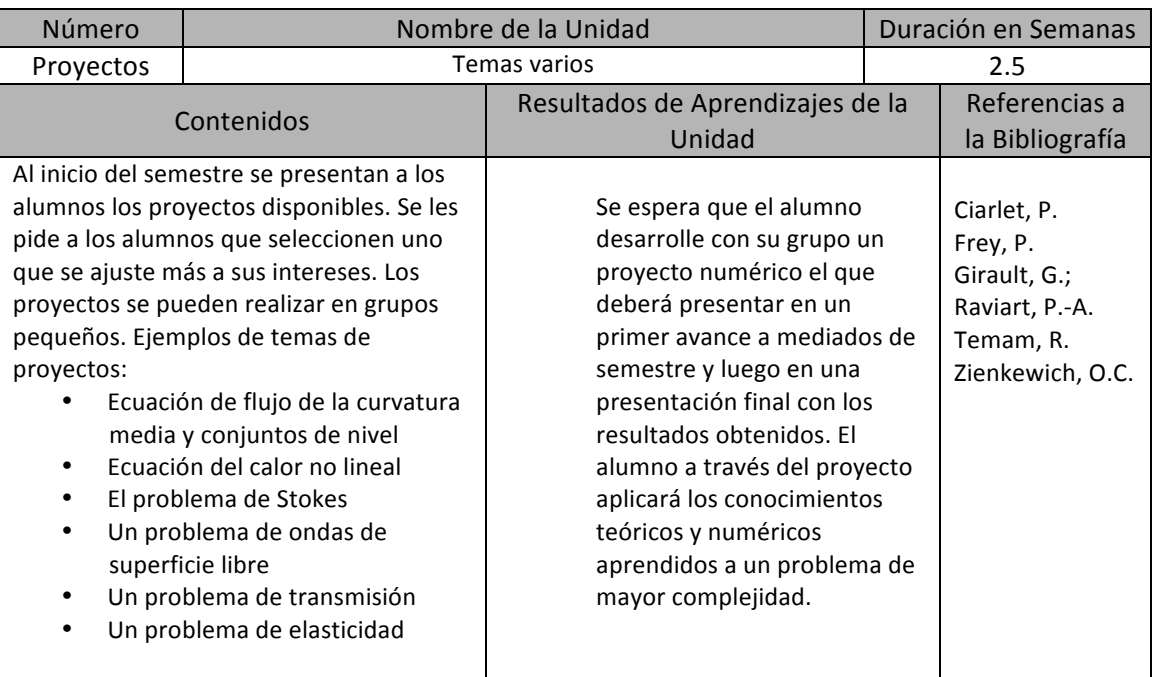

# Bibliografía

- Philippe G. Ciarlet, The Finite Element Method for Elliptic Problems, North Holland, Amsterdam, 1978.
- Pascal Frey. Numerical Analysis of PDEs, notes du cours.
- Vivette Girault, Pierre‐Arnaud Raviart, Finite Element Methods for Navier–Stokes Equations: Theory and Algorithms, Springer, New York, 1986.
- Roger Temam, Navier‐Stokes Equations: Theory and Numerical Analysis, 2nd ed, AMS Chelsea Publishing, Providence, 2001.
- O. C. Zienkewich and R.L. Taylor, The finite element method for solid and structural mechanics. 6th ed. Elsevier, Amsterdam, 2005.

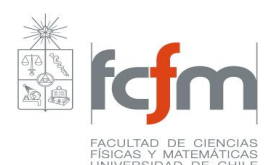

- Cleve V. Moler, Numerical computing with matlab, SIAM, Philadelphia, 2004. Disponible en web: http://www.mathworks.com/moler/chapters.html
- Mark Z. Jacobson, Fundamentals of Atmospheric Modeling. 2nd ed. Cambridge University Press, Cambridge, 2005.

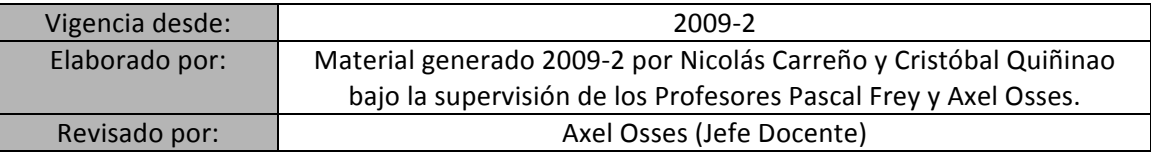